# ZASADY WYPEŁNIANIA POLECEŃ SYLABUSA

# Informacje wstępne

- Do prawidłowego wypełnienia sylabusa niezbędne jest zapoznanie się z:
	- planem studiów dla odpowiedniego kierunku. Plany studiów dostępne są na stronie internetowej Wydziału/Instytutu:

### <http://wnoz.sggw.pl/programy-studiow/>

Dla każdego kierunku i stopnia zamieszczone są plany obowiązujące dla studiów rozpoczętych przed rokiem akademickim 2019/20 oraz w roku akademickim 2019/20 (należy wybrać właściwy plan).

- Efektami kształcenia (studia rozpoczęte przed rokiem akademickim 2019/20) lub efektami uczenia się (studia rozpoczęte w roku akademickim 2019/20).
- Druk sylabusa jest inny dla studiów rozpoczętych przed rokiem akademickim 2019/20 i dla studiów rozpoczętych w roku akademickim 2019/20.
- W przypadku wprowadzania zmian w istniejących sylabusach należy zapoznać się z obowiązującą na Wydziale procedurą:

<http://wnoz.sggw.pl/wp-content/uploads/zasady-wprowadzania-zmian-w-sylabusach.pdf>

Wzór opisu modułu kształcenia/przedmiotu (sylabus) (*Załącznik do Uchwały nr 28 - 2016/2017 Senatu Szkoły Głównej Gospodarstwa Wiejskiego w Warszawie)*

*Wzór obowiązuje dla programów studiów rozpoczętych przed rokiem akademickim 2019/2020* 

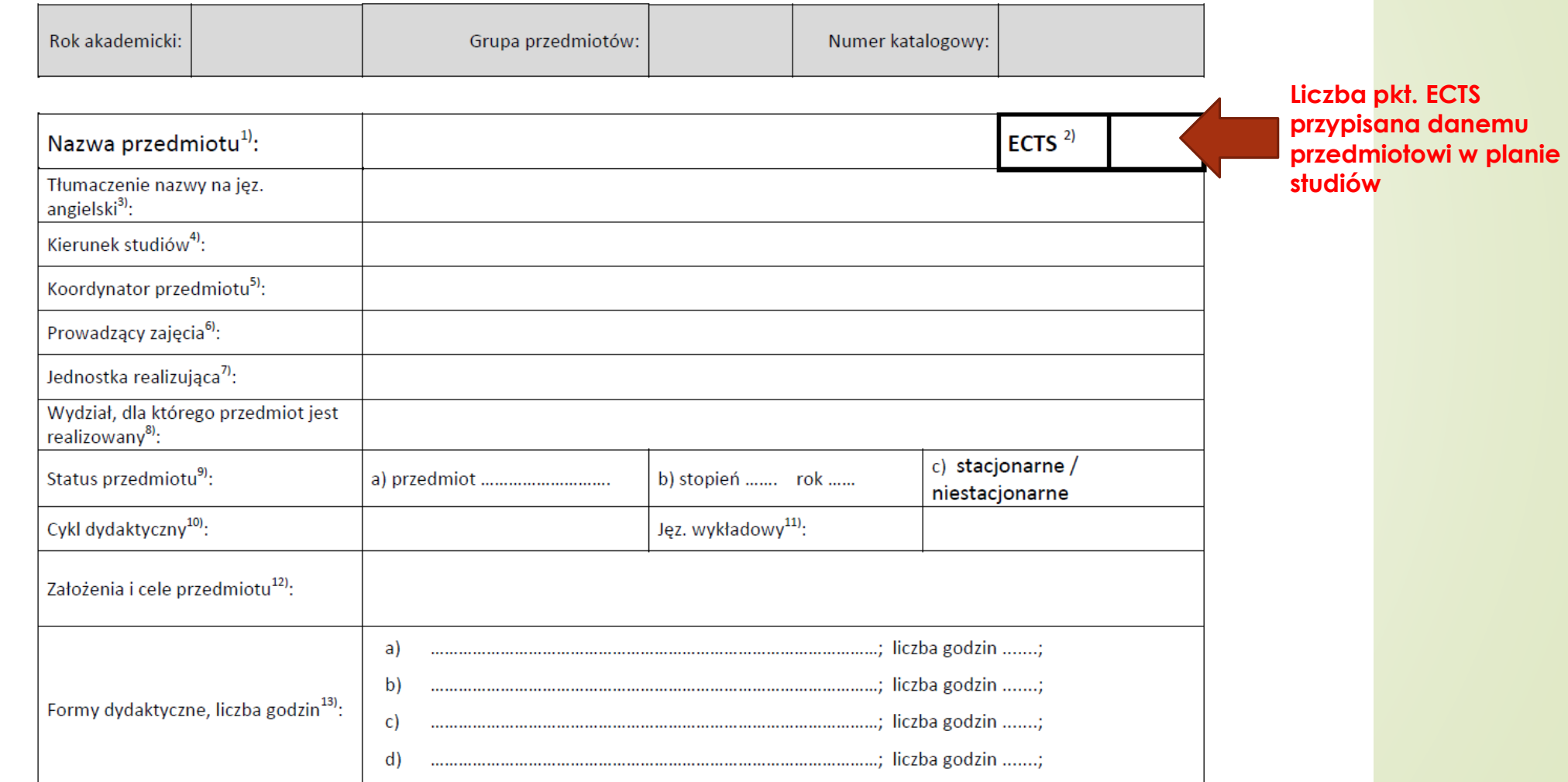

Wzór opisu modułu kształcenia/przedmiotu (sylabus) Załącznik do *Uchwały nr 67 - 2018/2019 Senatu Szkoły Głównej Gospodarstwa Wiejskiego w Warszawie)*

*Wzór sylabusa obowiązujący dla programów studiów rozpoczętych w roku akademickim 2019/2020* 

**Liczba pkt. ECTS przypisana danemu przedmiotowi w planie studiów**

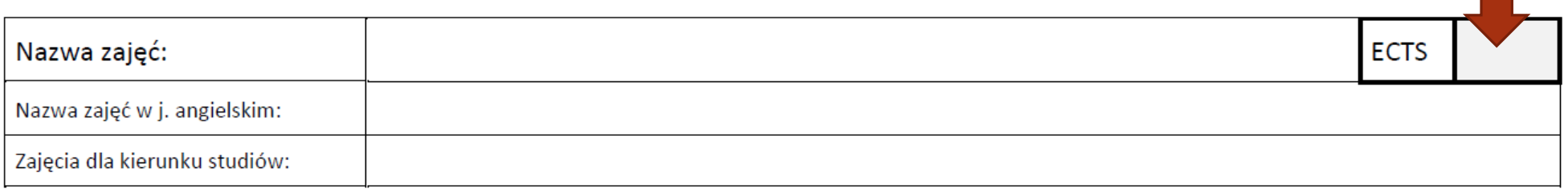

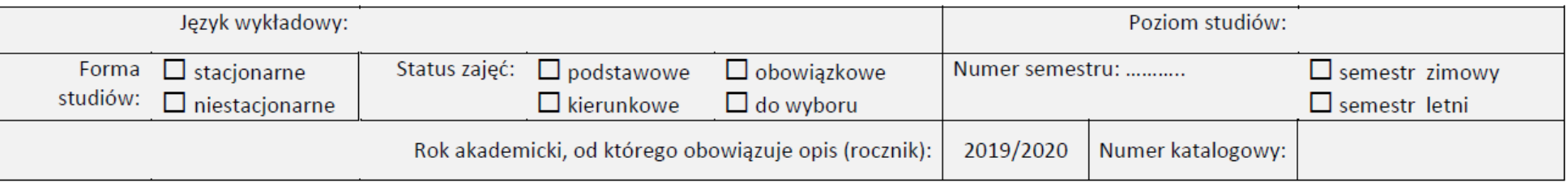

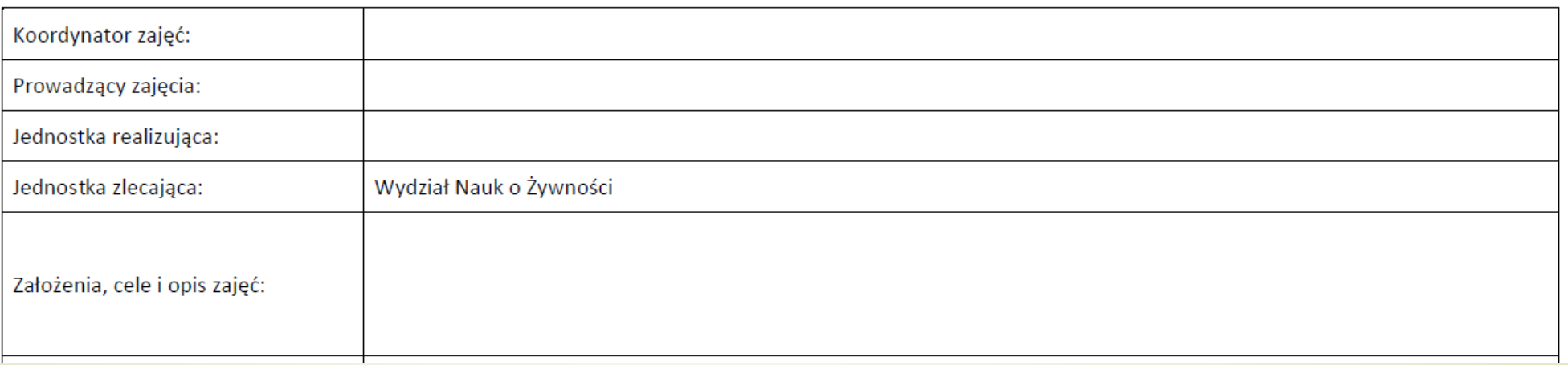

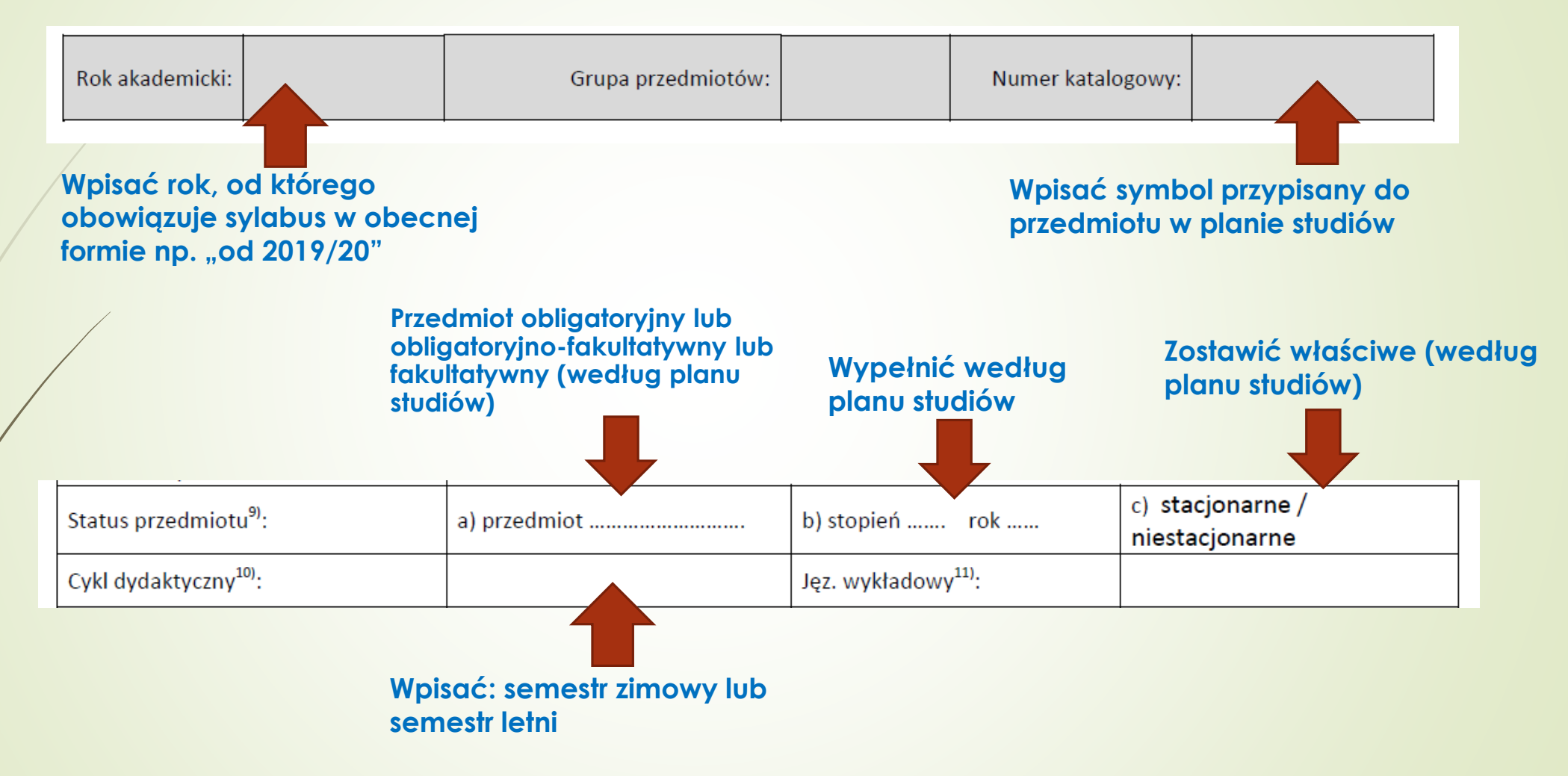

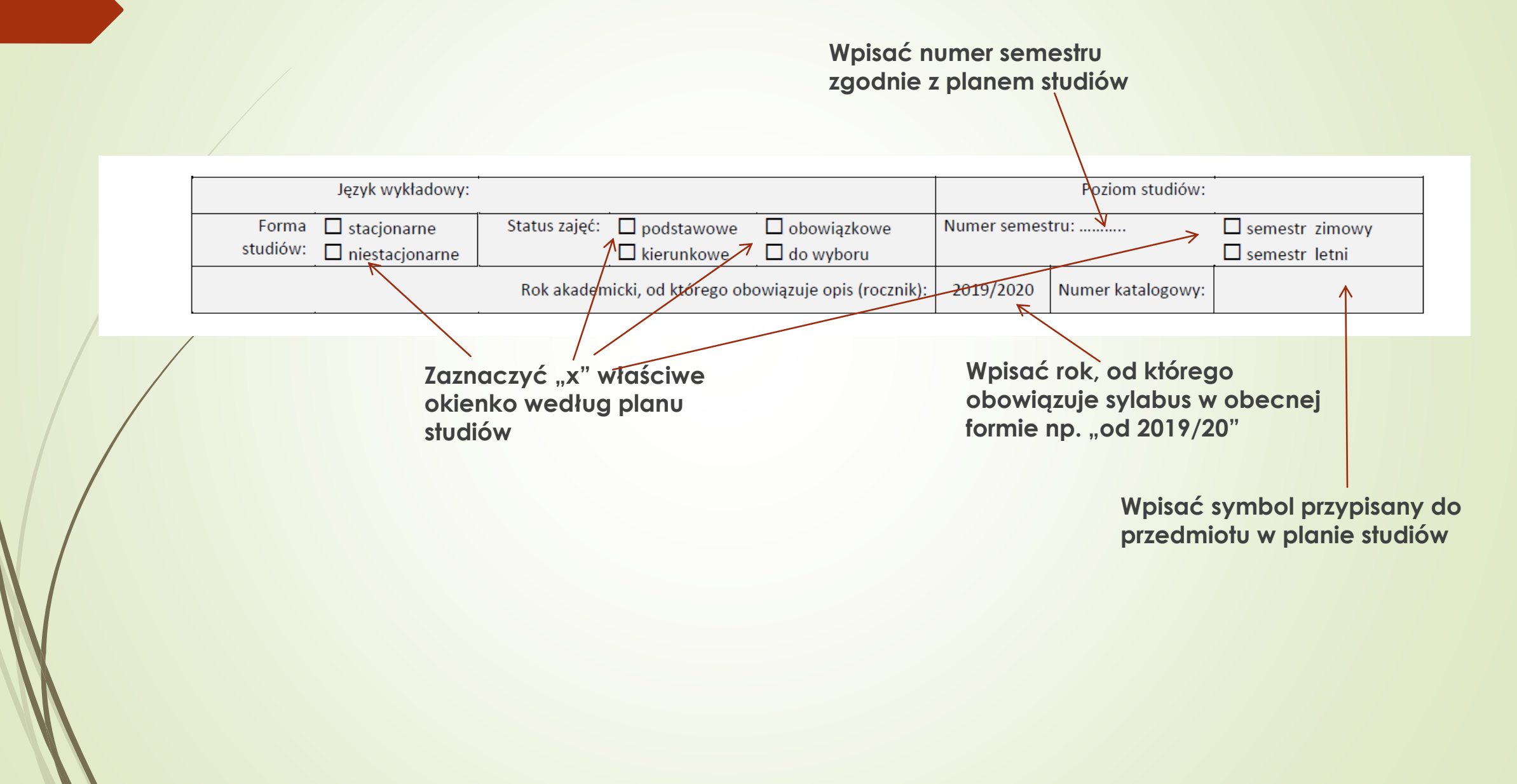

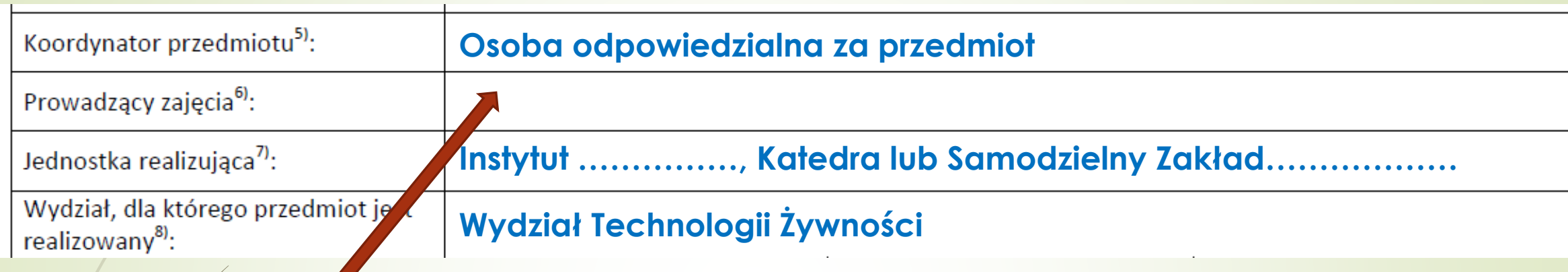

- Prowadzący zajęcia wpisujemy :
	- **Stopień/tytuł i nazwisko i imię** osoby prowadzącej przedmiot **samodzielnie**

lub

 **"Pracownicy Katedry/Samodzielnego Zakładu….………………. Instytutu …………….."** jeżeli przedmiot jest realizowany przez kilka osób (ewentualnie podać "Pracownicy i doktoranci.....", jeżeli doktoranci też uczestniczą w prowadzeniu zajęć).

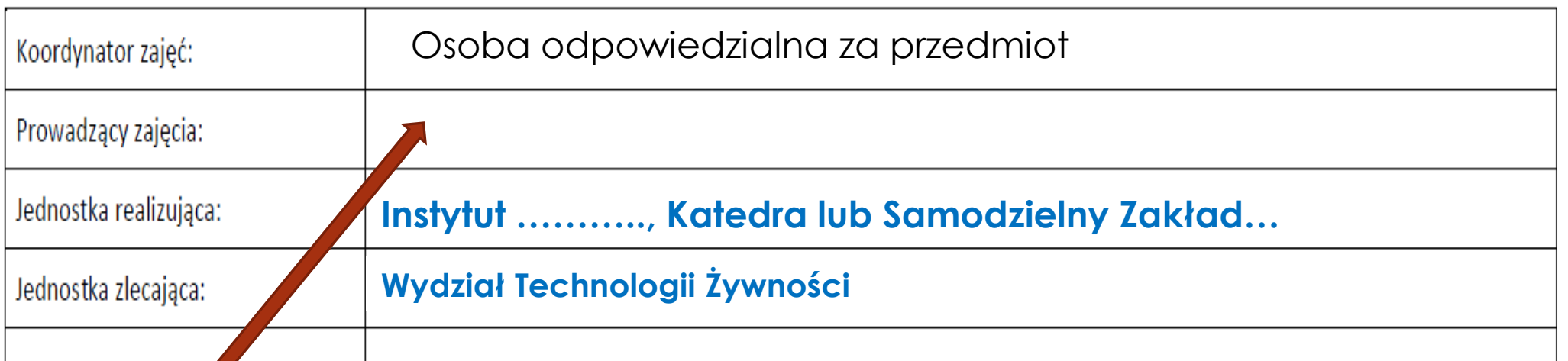

Prowadzący zajęcia – wpisujemy :

**Stopień/tytuł i nazwisko i imię** osoby prowadzącej przedmiot **samodzielnie**

lub

 **"Pracownicy Katedry/Samodzielnego Zakładu….………………. Instytutu …………….."** jeżeli przedmiot jest realizowany przez kilka osób (ewentualnie podać "Pracownicy i doktoranci.....", jeżeli doktoranci też uczestniczą w prowadzeniu zajęć).

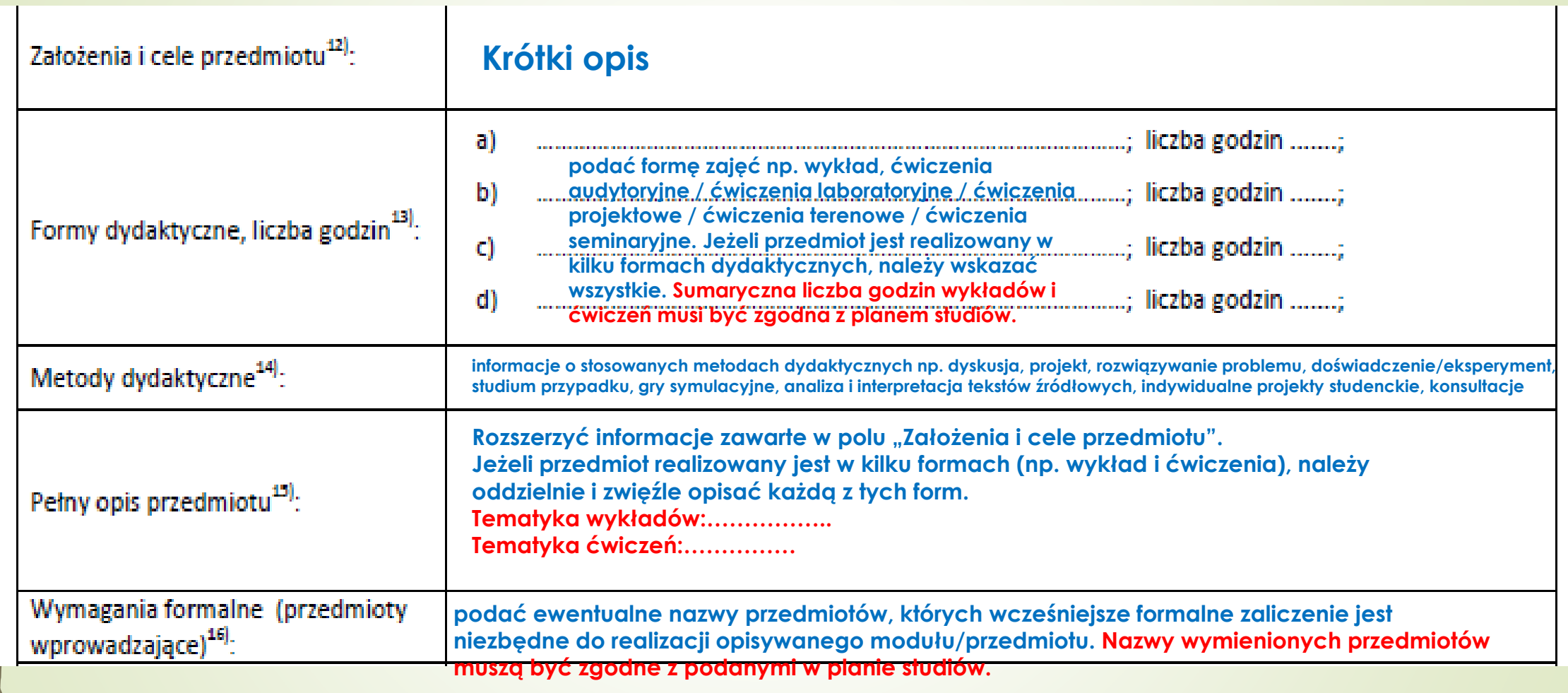

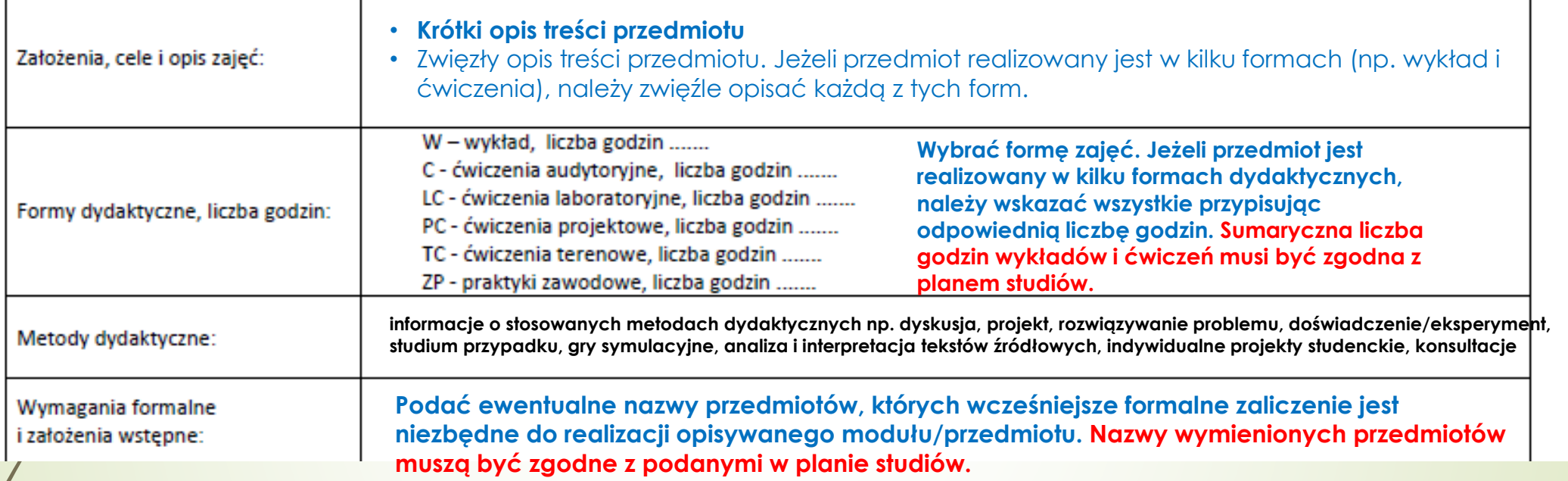

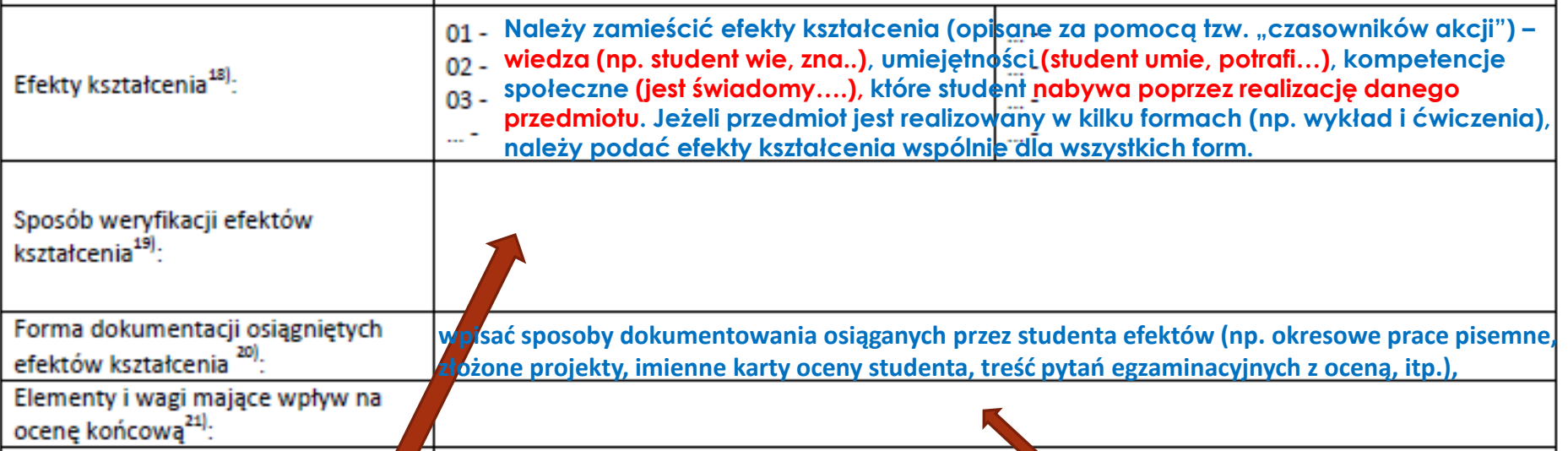

Należy przedstawić, w jaki sposób weryfikowane będzie osiąganie przez studenta efekto kształcenia dla przedmiotu - **dla każdego z wymienionych w powyżej np.:**

**01- kolokwium, egzamin**

**02- sprawozdanie**

**03, 04- prezentacja**

**05, 06 - egzamin**

Student zaliczając dany przedmiot **(po osiągnięciu wszystkich zakładanych dla przedmiotu efektów w minimalnym akceptowalnym stopniu - ocena dostateczna - 3),** otrzymuje **jedną ocenę i pełną liczbę określonych dla przedmiotu punktów ECTS.**

Należy przyporządkować wszystkim elementom wymienionym w polu "sposób weryfikacji efektów kształcenia" wagi niezbędne do ustalenia oceny końcowej np.: egzamin 50%, kolokwium 20%, sprawozdania 20%, prezentacja 10%.

**Należy zamieścić efekty uczenia się w oddzielnych rubrykach dla wiedzy (np. student wie, zna..), umiejętności (np. student umie/potrafi…), kompetencje społeczne (np. jest świadomy/ jest gotów….), które student nabywa poprzez**  realizację danego przedmiotu. Jeżeli przedmiot jest realizowany w kilku formach (np. wykład cwiczenia), należy podać **efekty kształcenia wspólnie dla wszystkich form.** 

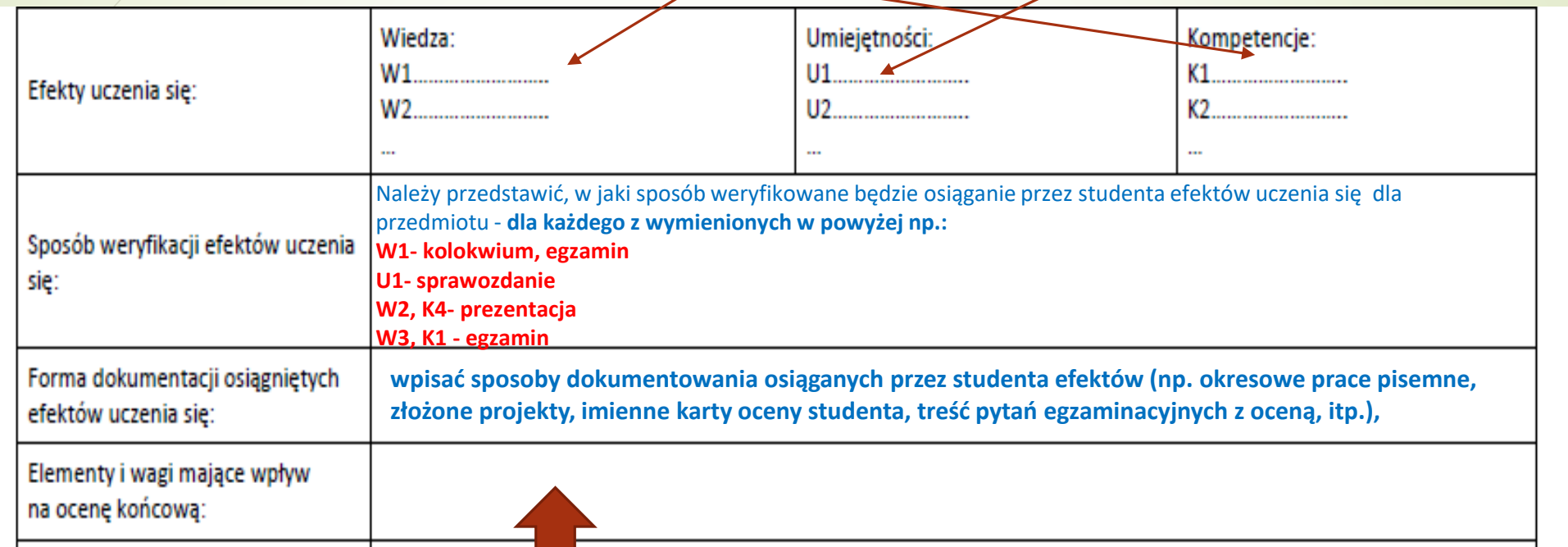

Student zaliczając dany przedmiot **(po osiągnięciu wszystkich zakładanych dla przedmiotu efektów w minimalnym akceptowalnym stopniu - ocena dostateczna - 3),** otrzymuje **jedną ocenę i pełną liczbę określonych dla przedmiotu punktów ECTS.**

Należy przyporządkować wszystkim elementom wymienionym w polu "sposób weryfikacji efektów uczenia się" wagi niezbędne do ustalenia oceny końcowej np.: egzamin 50%, kolokwium 20%, sprawozdania 20%, prezentacja 10%.

1 punkt ECTS odpowiada 25-30 godzinom pracy studenta (**sumy godzin wymagających bezpośredniego udziału nauczyciela akademickiego oraz godzin pracy własnej studenta**)

Wskaźniki ilościowe charakteryzujące moduł/przedmiot25):

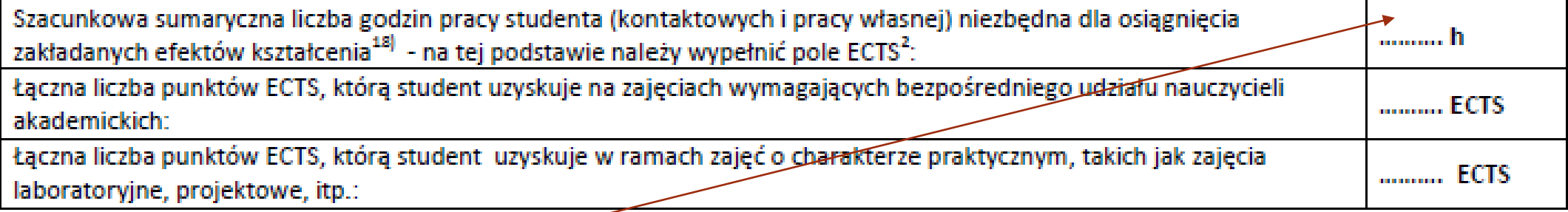

Przykładowe **wyliczenie godzin nakładu pracy** studenta i pkt. ECTS gdy pkt. ECTS są już przypisane danemu przedmiotowi:

**Np. 4 punkty ECTS (wpisane na 1 stronie sylabusa) odpowiadają 100-120 godzinom całkowitego nakładu pracy studenta 100-120 godzin obejmuje liczbę godzin przeznaczoną na:** 

- **wszystkie formy ćwiczeń**
- **wykłady**
- **konsultacje**
- **uczestnictwo we wszystkich formach zaliczeń (cząstkowych, egzamin)**
- **przygotowanie do wszystkich form zaliczeń**
- **uzupełnienie notatek po zajęciach**
- **przygotowanie sprawozdań, prezentacji**

1 punkt ECTS odpowiada 25-30 godzinom pracy studenta (**sumy godzin wymagających bezpośredniego udziału nauczyciela akademickiego oraz godzin pracy własnej studenta**)

Wskaźniki ilościowe charakteryzujące moduł/przedmiot25):

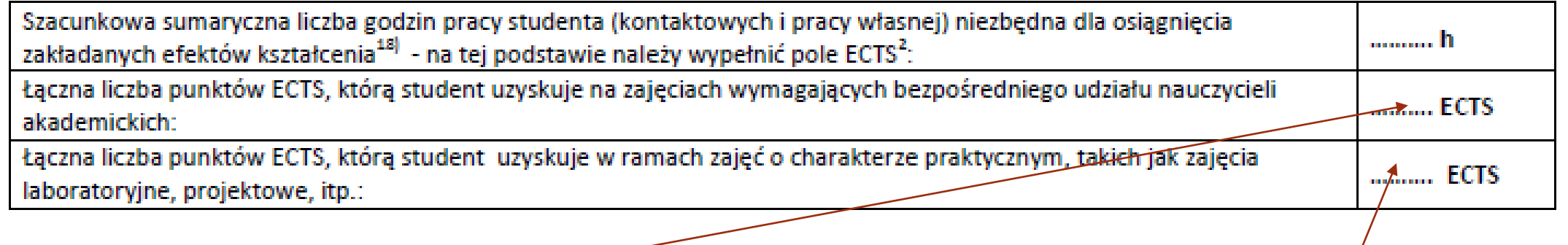

- Szacujemy liczbę godzin bezpośredniego udziału nauczyciela akademickiego (**wszystkie formy ćwiczeń, wykłady, konsultacje zaliczenia, egzaminy)**
- **Wyliczamy punkty ECTS dla oszacowanej liczby godzin stosując zasadę, że** 1 punkt ECTS odpowiada 25-30 godzinom
- Obliczamy liczbę godzin **wszystkich form ćwiczeń**
- **Wyliczamy punkty ECTS dla oszacowanej liczby godzin stosując zasadę, że** 1 punkt ECTS odpowiada 25-30 godzinom.
- Jeżeli jedyną formą zajęć są wykłady wpisujemy "0"

Wskaźniki ilościowe charakteryzujące moduł/przedmiot:

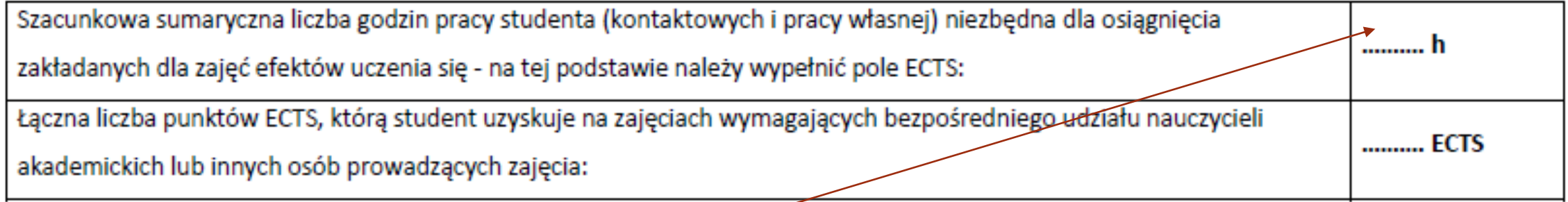

Przykładowe **wyliczenie godzin nakładu pracy** studenta i pkt. ECTS gdy pkt. ECTS są już przypisane danemu przedmiotowi:

**Np. 4 punkty ECTS (podane na 1 stronie sylabusa) odpowiadają 100-120 godzinom całkowitego nakładu pracy i obejmują liczbę godzin przeznaczoną na:** 

- **wszystkie formy ćwiczeń**
- **wykłady**
- **konsultacje**
- **uczestnictwo we wszystkich formach zaliczeń (cząstkowych, egzaminie)**
- **przygotowanie do wszystkich form zaliczeń**
- **uzupełnienie notatek po zajęciach**
- **przygotowanie sprawozdań, prezentacji**

Wskaźniki ilościowe charakteryzujące moduł/przedmiot:

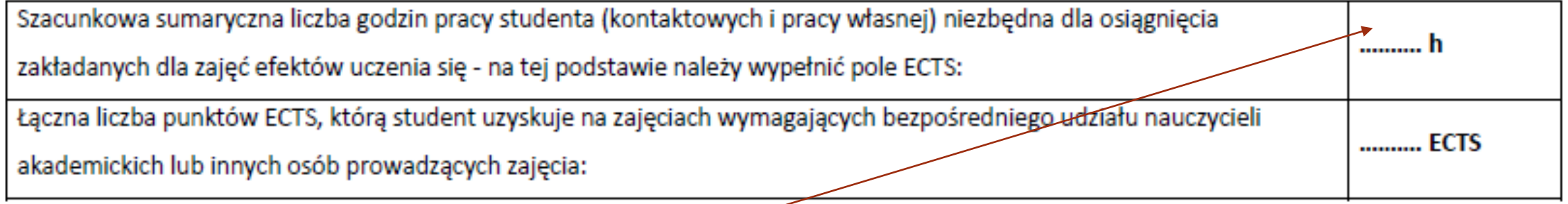

- Szacujemy liczbę godzin bezpośredniego udziału nauczyciela akademickiego (**wszystkie formy ćwiczeń, wykłady, konsultacje zaliczenia, egzaminy)**
- **Wyliczamy punkty ECTS dla oszacowanej liczby godzin stosując zasadę, że** 1 punkt ECTS odpowiada 25-30 godzinom

Tabela zgodności kierunkowych efektów kształcenia efektami przedmiotu<sup>26)</sup>

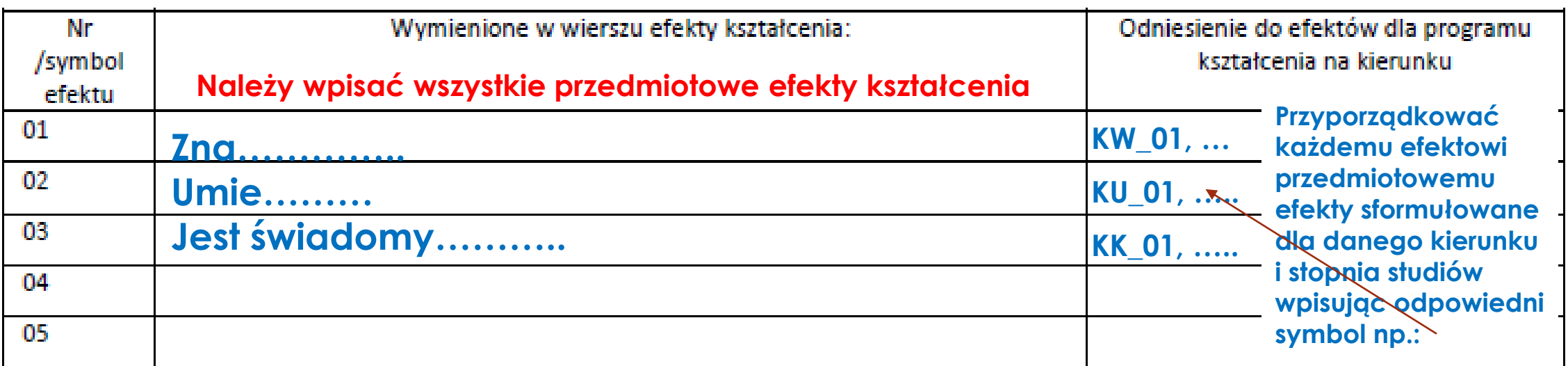

# **Efekty kształcenia dostępne na stronach:**

Bezpieczeństwo żywności - <http://wnoz.sggw.pl/wp-content/uploads/B%C5%BB-I-efekty-kszta%C5%82cenia-.pdf>

Technologia żywności i żywienie człowieka I stopień - [http://wnoz.sggw.pl/wp-content/uploads/efekty-T%C5%BB-I-](http://wnoz.sggw.pl/wp-content/uploads/efekty-T%C5%BB-I-STOPIE%C5%83.pdf)STOPIE%C5%83.pdf

Technologia żywności i żywienie człowieka II stopień - [http://wnoz.sggw.pl/wp-content/uploads/efekty-T%C5%BB-II](http://wnoz.sggw.pl/wp-content/uploads/efekty-T%C5%BB-II-stopie%C5%84-5.pdf)stopie%C5%84-5.pdf

Towaroznawstwo w biogospodarce - <http://wnoz.sggw.pl/wp-content/uploads/efekty-Tow-I-stopie%C5%84.pdf> Towaroznawstwo -

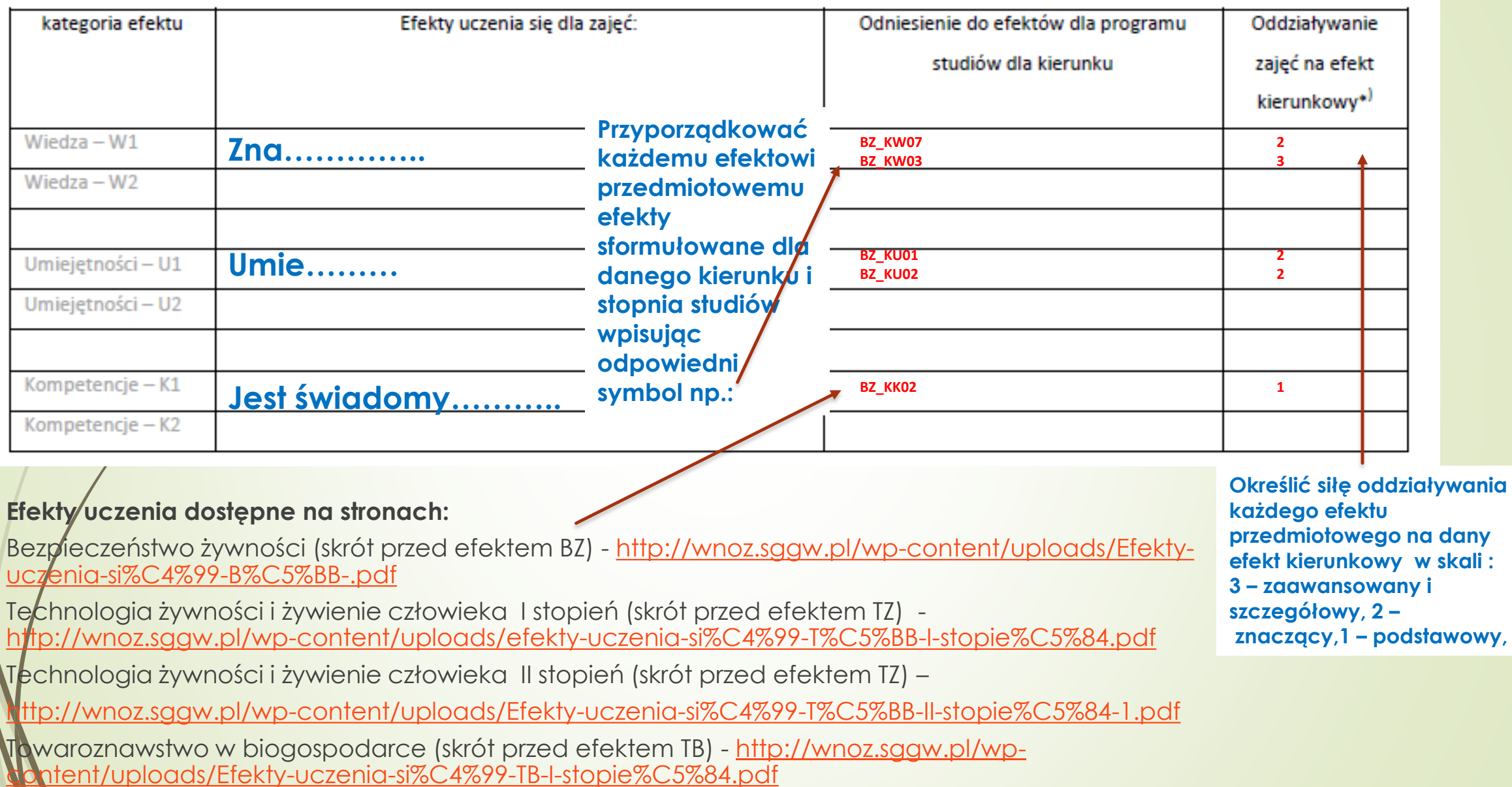